#### **Mobile Version – Screenshots**

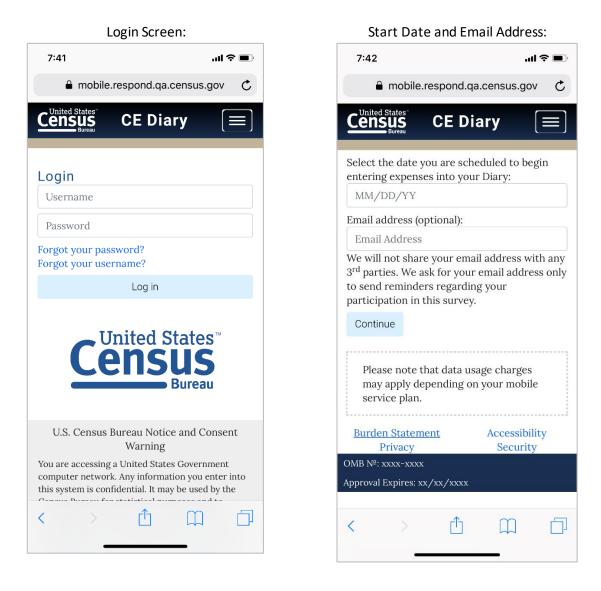

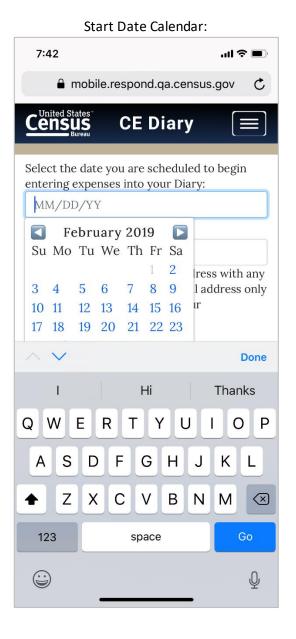

| 7:43 .ul 🗢 🗩                     |
|----------------------------------|
| ■ mobile.respond.qa.census.gov C |
| Census CE Diary                  |
| Log out                          |
| Contact Us                       |
| Help                             |
|                                  |
| Expenses Week 1 Week 2           |
| 🎁 Thursday, February 28 (0) 🛛 🗸  |
| 🞽 Friday, March 1 (0) 🛛 🗸 🗸      |
| 📸 Saturday, March 2 (0) 🛛 🗸 🗸    |
| 🎽 Sunday, March 3 (0) 🛛 🗸 🗸      |
| 📓 Monday, March 4 (0) 🛛 🗸 🗸      |
| 👸 Tuesday, March 5 (0) 🛛 🗸 🗸     |
| Search Add Item                  |
| < > < ①                          |

Menu Items expanded

| 7:42        |                      |         |            | .ul 3             |        |
|-------------|----------------------|---------|------------|-------------------|--------|
| 🔒 r         | nobile.re            | spond   | .qa.census | s.gov             | C      |
|             | ates"<br>JS<br>ureau | CED     | Diary      |                   | =]     |
|             |                      |         |            |                   |        |
| Expens      | ses                  |         | Week 1     | Wee               | ek 2   |
| 📋 Thu       | ursday, F            | ebrua   | ry 28 (0)  |                   | $\sim$ |
| 2 Frid      | day, Mar             | ch 1 (C | ))         |                   | $\sim$ |
| 诸 Sat       | urday, N             | 1arch 2 | 2 (0)      |                   | $\sim$ |
| 🗳 Sur       | nday, Ma             | rch 3 ( | (0)        |                   | $\sim$ |
| 5 Mo        | nday, Ma             | arch 4  | (0)        |                   | $\sim$ |
| 🟅 Tue       | esday, M             | arch 5  | (0)        |                   | $\sim$ |
| 7 We        | dnesday              | , Marc  | h 6 (0)    |                   | $\sim$ |
|             |                      |         |            |                   |        |
|             | Statemeı<br>ivacy    | nt      |            | sibility<br>urity | /      |
| OMB №: xx   |                      |         | Bee        | urity             |        |
| Approval Ex | pires: xx/           | xx/xxx  | x          |                   |        |
|             | Q                    |         | (          | B                 |        |
| Se          | arch                 |         | Add        | Item              |        |
| <           |                      | ſ       | Ц.         | ]                 |        |
|             | _                    |         |            |                   |        |

# Home Summary Screen:

| 1:07                                                                                                    |             | •11 4G 🗩 |
|----------------------------------------------------------------------------------------------------|-------------|----------|
| mobile.respond                                                                                                    | .qa.census  | .gov C   |
|                                                                                                    |             |          |
| Expenses                                                                                                    | Week 1      | Week 2   |
| Select date of expense:                                                                                                    |             |          |
| <ul> <li>Thursday, Feb 28</li> <li>Friday, Mar 1</li> <li>Saturday, Mar 2</li> <li>Sunday, Mar 3</li> <li>Monday, Mar 4</li> <li>Tuesday, Mar 5</li> <li>Wednesday, Mar 6</li> </ul> |             |          |
| Business:<br>Enter business name                                                                                                    |             |          |
| Select type of expense:<br>Meals, Snacks, and                                                                                                    | l Drinks Aw | vay from |
| < > <sup>1</sup>                                                                                                    | Щ<br>       | D        |

# Select Date drop down:

Meals, Snacks, and Drinks Away from Home Category:

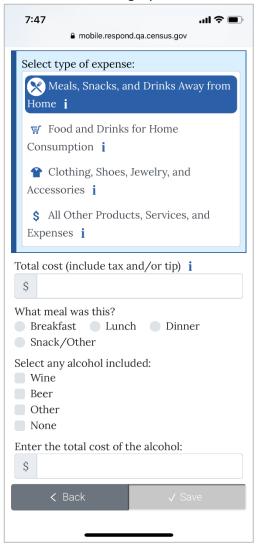

Food and Drinks for Home Consumption Category:

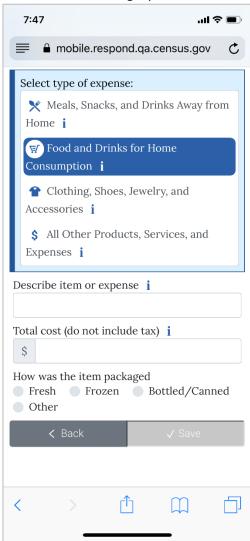

Clothing, Shoes, Jewelry, and Accessories Category:

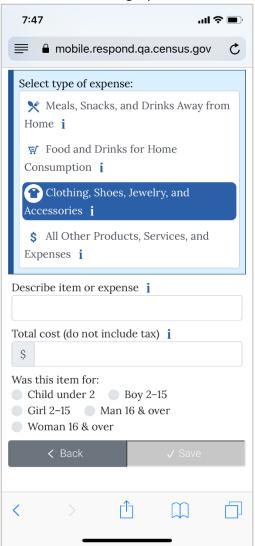

All Other Products, Services, and Expenses Category:

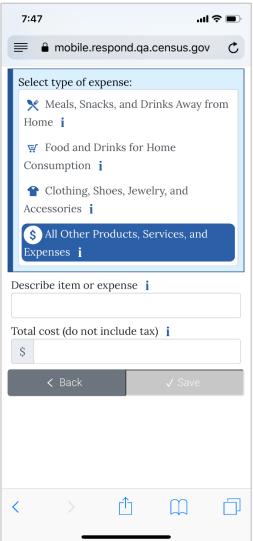

| 11:15            |             |           | 📲 4G 🗩  |
|------------------|-------------|-----------|---------|
| 🔒 mobile         | e.respond.q | a.census. | gov C   |
| Census<br>Bureau | CE Di       | ary       |         |
|                  |             |           |         |
| Expenses         |             | Week 1    | Week 2  |
| 🖺 Thursday       | /, February | 28 (2)    | ^       |
| Transing s       | hoes        | \$70.0    | 0 前 🔗   |
| 🛒 Strawberr      | ries        | \$2.9     | 9 前 🔗   |
| 🞽 Friday, M      | larch 1 (0) |           | $\sim$  |
| 🛐 Saturday       | , March 2 ( | (0)       | $\sim$  |
| 🕌 Sunday, I      | March 3 (0  | )         | $\sim$  |
| 🕈 Monday,        | March 4 (0  | ))        | $\sim$  |
| 🟅 Tuesday,       | March 5 (   | 0)        | $\sim$  |
| 🗂 Wednesc        | lay, March  | 6 (0)     | $\sim$  |
| Burden Staten    | nent        | Access    | ibility |
| Q                |             | A         |         |
| Search           |             | Add I     | tem     |
| < >              | Û           | $\square$ |         |

No Expenses for the Week Checkbox: 1:16 . 11 4G 🗩 mobile.respond.qa.census.gov Ċ Census **CE Diary** F Expenses You haven't entered any expenses for Week 1 – Feb 02 to Feb 08. If you had no expenses during this week, check here: 🞁 Saturday, February 2 (0)  $\sim$  $\sim$ 🞽 Sunday, February 3 (0)  $\sim$ <u> Monday, February 4 (0)</u> 🞽 Tuesday, February 5 (0)  $\sim$ 📓 Wednesday, February 6 (0)  $\sim$ 📸 <u>Thursday, February 7</u> (0)  $\sim$  $\sim$ 🞽 Friday, February 8 (0) Q +Search Add Item ſŊ < h

Expense entered with Delete and Edit options:

Meals, Snacks, and Drinks Away from Home (Info Pop-up)

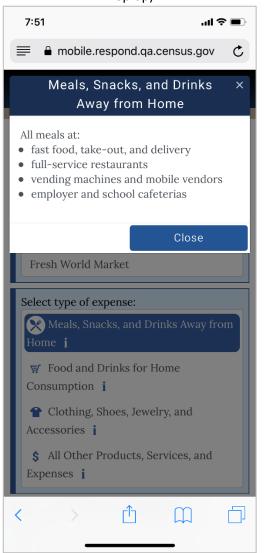

Food and Drinks for Home Consumption (Info Pop-up)

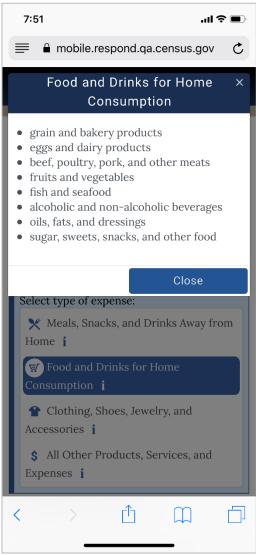

### Clothing, Shoes, Jewelry, and Accessories (Info Pop-up)

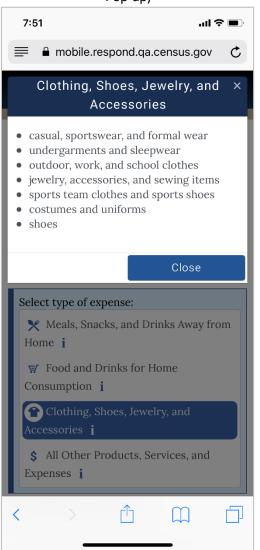

# All Other Products, Services, and Expenses (Info Pop-up)

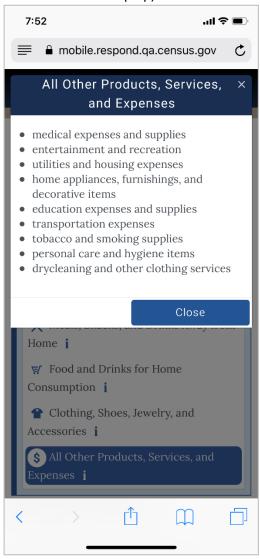

# Meals, Snacks, and Drinks Away from Home (Receipt Pop-up)

| 1:09<br>mobile.respon                                                                                                    | nd.qa.census.gov                                                                                                    |
|----------------------------------------------------------------------------------------------------|----------------------------------------------------------------------------------------------------|
|                                                                                                    | ks, and Drinks ×<br>om Home                                                                                                    |
| Business         The Village Tavern         What meal was this?         Dinner         Date         Friday, Jun 29         Select any alcohol included         Wine and Beer         Enter the total cost of the alcohol         \$23.00         Total cost         \$135.58 | THE VILLACE TAVERN OF CONSISTENT OF CONSISTENT OF CONSISTE |
|                                                                                                    | Close                                                                                                    |
| None<br>Enter the total cost of s                                                                                                    | the alcohol:                                                                                                    |
| < Back                                                                                                    | √ Save                                                                                                    |

Food and Drinks for Home Consumption (Receipt Pop-Up)

| 1:09<br>mobile.respor                                                                                          | nd.qa.census.gov                                                                                                    |
|----------------------------------------------------------------------------------------------------|----------------------------------------------------------------------------------------------------|
|                                                                                                    | nks for Home ×<br>mption                                                                                                    |
| Business<br>Fresh World Market                                                                                 | Fresh World Market<br>Wetcome to Fresh World Market<br>Open 24 hours                                                                                                    |
| Describe the food or drink item<br>Strawberries<br>How was the item packaged?<br>Fresh<br>Total cost<br>\$2.99 | 230097/8 EBGS DOZEN 83.29<br>800281 HSHY COCCA MORE 82.99<br>8076711 80/20 GRAD BETT<br>90905709 B& FUDGE BENE<br>90905709 B& FUDGE BENE<br>134<br>Net total<br>14X 82.91<br>14X 82.91<br>14X 82. |
| Date<br>Saturday, Jun 30                                                                                       | Close                                                                                                    |
| Total cost (do not inclu<br>\$                                                                                 |                                                                                                    |
| How was the item pack<br>Fresh Frozen<br>Other                                                                 | aged Bottled/Canned                                                                                                    |
| < Back                                                                                                    | √ Save                                                                                                    |
|                                                                                                    |                                                                                                    |

# Clothing, Shoes, Jewelry, and Accessories (Receipt Pop-up)

| 1:09                                                                                                    | الله عنه spond.qa.census.gov                                                                                                    |
|----------------------------------------------------------------------------------------------------|----------------------------------------------------------------------------------------------------|
| Clothing, Sh                                                                                                    | oes, Jewelry, and ×<br>essories                                                                                                    |
| Business         Alchemy         Date         Sunday, Jul 1         Describe item or expense         Sweater         Total Cost         \$21.57         Age         16 & Over         Gender         Female | 07/1/2018         3: 27: 00 PM           Trons: 5220         Store: 0102           Reg: 005         Cashier: 2980           000000000000000000000000000000000000 |
|                                                                                                    | Close                                                                                                    |
| Was this item for:<br>Child under 2<br>Girl 2–15 M.<br>Woman 16 & over                                                                                                    | Boy 2–15<br>an 16 & over                                                                                                    |
| < Back                                                                                                    | √ Save                                                                                                    |
|                                                                                                    |                                                                                                    |

# All Other Products, Services, and Expenses (Receipt Pop-up)

| 1:09<br>a mobile.res                                                                                                    | الله عنه بينا 4G الله pond.qa.census.gov                                                                                                    |
|----------------------------------------------------------------------------------------------------|----------------------------------------------------------------------------------------------------|
|                                                                                                    | oducts, Services, ×<br>Expenses                                                                                                    |
| Business         ValuMart         Date         Thursday, Jun 28         Describe item or expense         Handsoap         Total Cost         \$2.49 | Valu-Mart         Store and         Burgers         Burgers |
|                                                                                                    | Close                                                                                                    |
| Total cost (do not ind                                                                                                    | clude tax) i                                                                                                    |
| < Back                                                                                                    | √ Save                                                                                                    |

### Food and Drinks for Home Consumption (Description Pop-up)

| 1:09                                                                                               | nd.qa.census.gov                                  |
|----------------------------------------------------------------------------------------------------|---------------------------------------------------|
| Food and Dri                                                                                       | nks for Home X                                    |
| Briefly describe the in<br>item purchased, such<br>or ground beef.                                 | idividual food or drink<br>as eggs, orange juice, |
|                                                                                                    | Close                                             |
| Accessories <b>i</b><br><b>\$</b> All Other Produce<br>Expenses <b>i</b><br>Describe item or expen |                                                   |
| Total cost (do not inclu<br>\$                                                                     | de tax) i                                         |
| How was the item pack<br>Fresh Frozen<br>Other                                                     | aged<br>Bottled/Canned                            |
| < Back                                                                                             | √ Save                                            |
|                                                                                                    |                                                   |

## Clothing, Shoes, Jewelry, and Accessories (Description Pop-up)

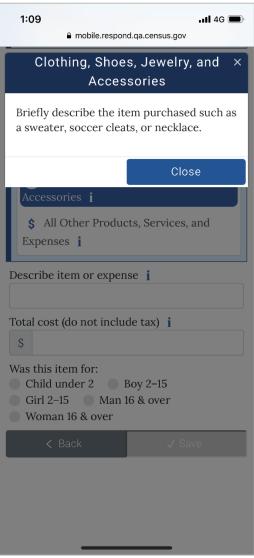

### All Other Products, Services, and Expenses (Description Pop-up)

| 7:53<br>mobile.respon                                                                                                    | ាd.qa.census.gov                     |
|----------------------------------------------------------------------------------------------------|--------------------------------------|
|                                                                                                    | ucts, Services, ×<br>penses          |
| Briefly describe the it<br>as paper towels, texth<br>medicine, cigarettes,                                                                                                    | oook, prescription                   |
|                                                                                                    | Close                                |
| <ul> <li>Food and Drinks</li> <li>Consumption i</li> <li>Clothing, Shoes,</li> <li>Accessories i</li> <li>All Other Produce</li> <li>Expenses i</li> <li>Describe item or experience</li> </ul> | , Jewelry, and<br>cts, Services, and |
| Total cost (do not inclu<br>\$<br>< Back                                                                                                    |                                      |
|                                                                                                    |                                      |

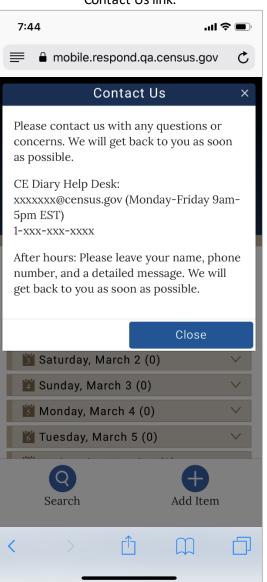

### Contact Us link:

| Help link:                                                                                                    | User settings link:                                                                                                    |
|----------------------------------------------------------------------------------------------------|----------------------------------------------------------------------------------------------------|
| Help ×                                                                                                    | Census CE Diary                                                                                                    |
| User Settings<br>General Instructions<br>How to Fill Out Your Diary<br>Diary Examples<br>FAQs<br>Definitions                                                                                                    | User Settings<br>Username: DemoUsername Update<br>Password: ******* Update                                                                                                    |
| Please contact us with any questions or<br>concerns. We will get back to you as soon as<br>possible.<br>CE Diary Help Desk:<br>xxxxxx@census.gov (Monday-Friday 9am-5pm<br>EST)<br>1-xxx-xxxx<br>After hours: Please leave your name, phone<br>number, and a detailed message. We will get<br>back to you as soon as possible. | E-mail: test@example.com Update Security question: What is the name of your first pet? Update Back Burden Statement Accessibility Privacy Security OMB Nº: xxxx-xxxx Approval Expires: xx/xx/xxxx |
| Close                                                                                                    |                                                                                                    |
| 🛍 Sunday, May 5 (0) 🗸 🗸                                                                                                    |                                                                                                    |
| Monday, May 6 (0)                                                                                                    |                                                                                                    |
| Tuesday, May 7 (0)                                                                                                    |                                                                                                    |
| Wednesday, May 8 (0) V<br>Search Add Item                                                                                                    |                                                                                                    |

User settings link (if email not provided)

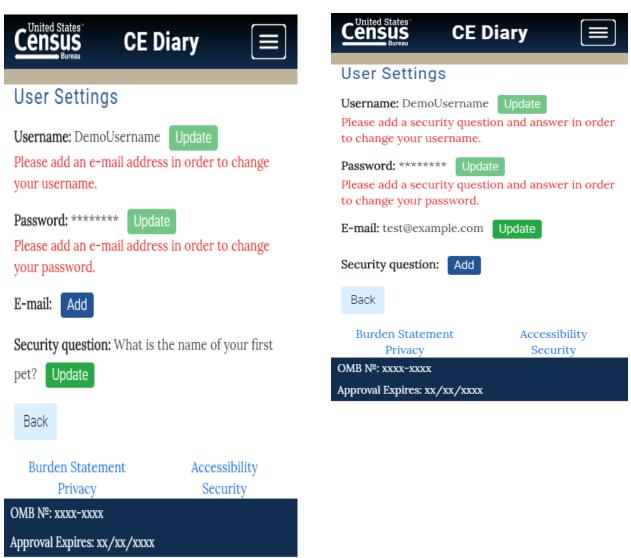

User settings link (set security question)

# Change password

# Change username

| CED                                                                                                    | iary 📃                    | Census<br>Bureau CE                               | Diary                                                                                                    |
|----------------------------------------------------------------------------------------------------|---------------------------|---------------------------------------------------|----------------------------------------------------------------------------------------------------|
| hange Password                                                                                                    |                           | Change Usernam<br>Usernames must be at            |                                                                                                    |
| <ul> <li>Passwords must contain al</li> <li>1. At least 8 characters</li> <li>2. At least 1 uppercase lett</li> <li>3. At least 1 lowercase lett</li> <li>4. At least 1 number</li> <li>5. At least 1 special characteriateriateriateriateriateriateriateria</li></ul> | er<br>er                  | Confirm Password New Username Confirm New Usernam | e                                                                                                    |
| Current Password                                                                                                    |                           | Back Save                                         |                                                                                                    |
| New Password                                                                                                    |                           | Burden Statement<br>Privacy                       | Accessibility<br>Security                                                                                                    |
| Confirm New Password                                                                                                    |                           | OMB №: xxxx-xxxx<br>Approval Expires: xx/xx/xx    | , in the second second s |
| Back Save                                                                                                    |                           |                                                   |                                                                                                    |
| Burden Statement<br>Privacy<br>MB №: xxxx-xxxx                                                                                                    | Accessibility<br>Security |                                                   |                                                                                                    |

Approval Expires: xx/xx/xxxx

### General Instructions link:

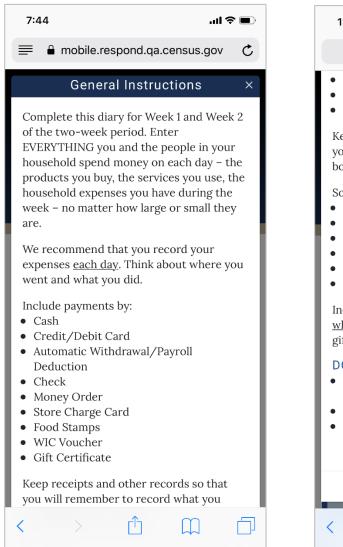

•11 4G 🔳 1:10 mobile.respond.qa.census.gov Ċ • Food Stamps • WIC Voucher • Gift Certificate Keep receipts and other records so that you will remember to record what you bought or paid for. Some record types include: • Receipts • Bank Statements • Catalog/Internet Purchases Bills • Credit Card Statements • Pay Stubs Include items that you bought for people who are not in your household, such as gifts. DO NOT RECORD • Expenses while you were away from home overnight • Business or farm operating expenses • Sales tax, *except* for Meals, Snacks, and Drinks Away from Home Back ſĥ 亡し 

#### How to Fill Out Your Diary link:

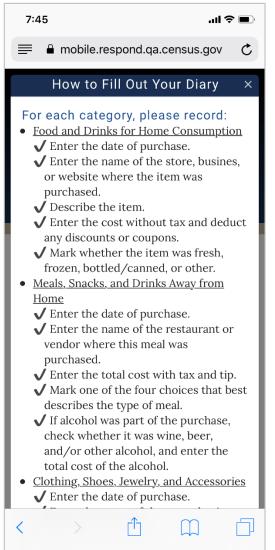

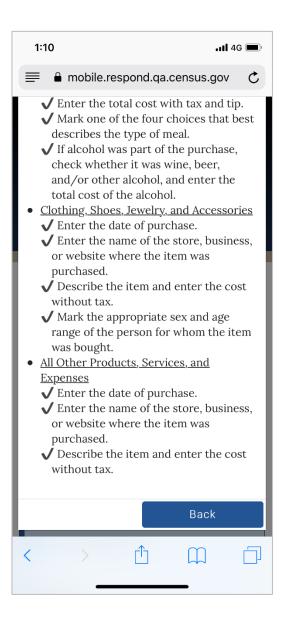

#### Diary Examples link:

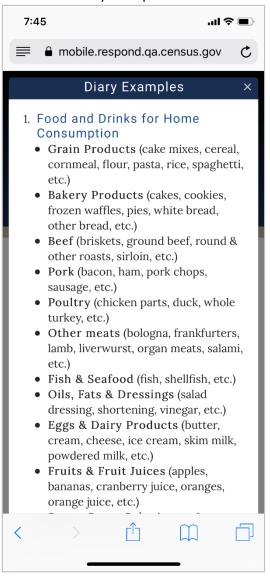

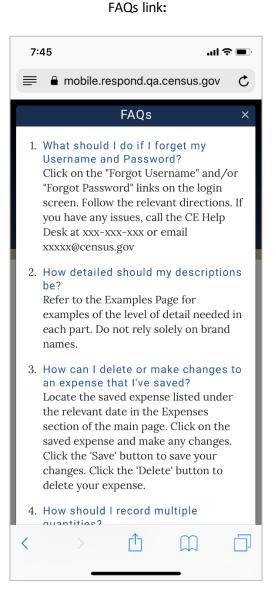

#### **Definitions Link:**

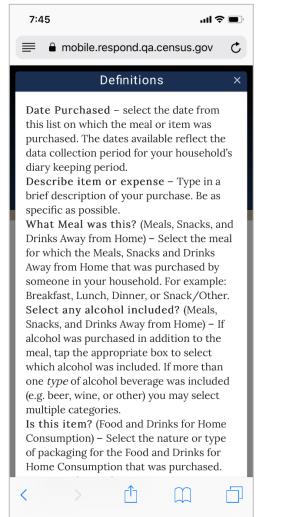

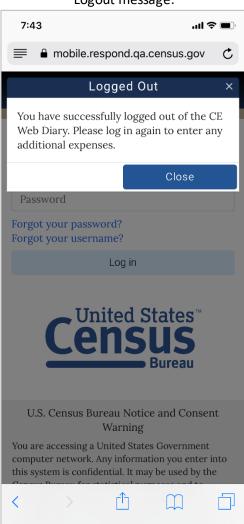

### Logout message:

#### **Burden Statement link:**

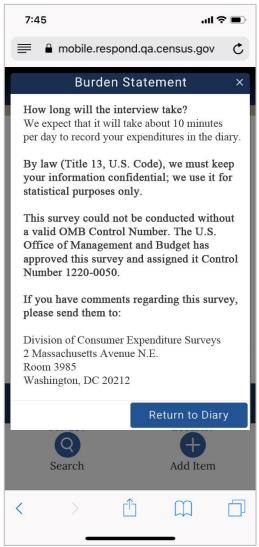

mobile.respond.qa.census.gov C Accessibility The Census Bureau is committed to

Accessibility link:

7:46

 $\equiv$ 

<

making online forms and other public documents on its Internet server accessible to all. Currently, we are reviewing our web sites and making modifications to those pages, which are not in compliance with the Americans with Disabilities Act. We use Hypertext Markup Language (HTML) to create pages that are generally accessible to persons using screen-reading devices, and we are careful in our construction of HTML documents to ensure maximum accessibility. We include alternate text describing graphics.

Many Census Bureau Internet documents are in ASCII or HTML formats. These documents are accessible to persons using screenreading software. We also have a large number of documents in Adobe Acrobat PDF (Portable Document Format) files. Currently, many people using screen-reading devices cannot read documents in PDF format,

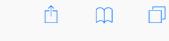

### Privacy Link:

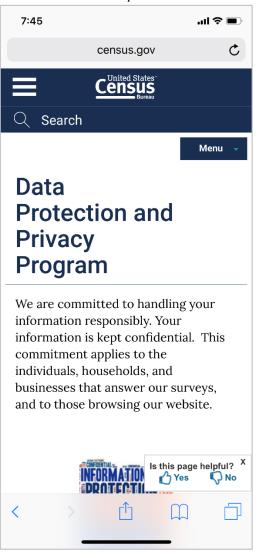

### 7:46 ...| 🌣 🔳 ≣ mobile.respond.qa.census.gov Ċ Security Information Data are Encrypted at all Times Our secure servers use Hypertext Transfer Protocol over Secure Socket Layer (HTTPS) to ensure the encrypted transmission of data between your browser and the U.S. Census Bureau. This means that instead of sending readable text over the Internet, both your browser and our servers encode (scramble) all text using a security key. That way, personal data sent to your browser and data you send back are extremely difficult to decode in the unlikely event of interception by an unauthorized party. As a result of this, your browser must be capable of using the required encryption protocol and strength in order to connect to our servers. If you cannot connect to our secure servers, please upgrade to a newer browser. Third Party Identity Proofing Our secure servers use a digital certificate (digital ID) issued by a trusted, third party Certificate Authority (CA) as proof of identity. The only way to be sure of a web site's authenticity is to view their digital ID. In this way you can be assured that you are Ľ٦ < ריק $\square$

Security link: